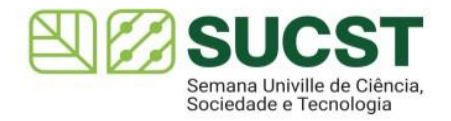

## **6ª SEMANA UNIVILLE DE CIÊNCIA, SOCIEDADE E TECNOLOGIA - SUCST**

**de 21 a 25 de outubro**

## *Programação Pôster*

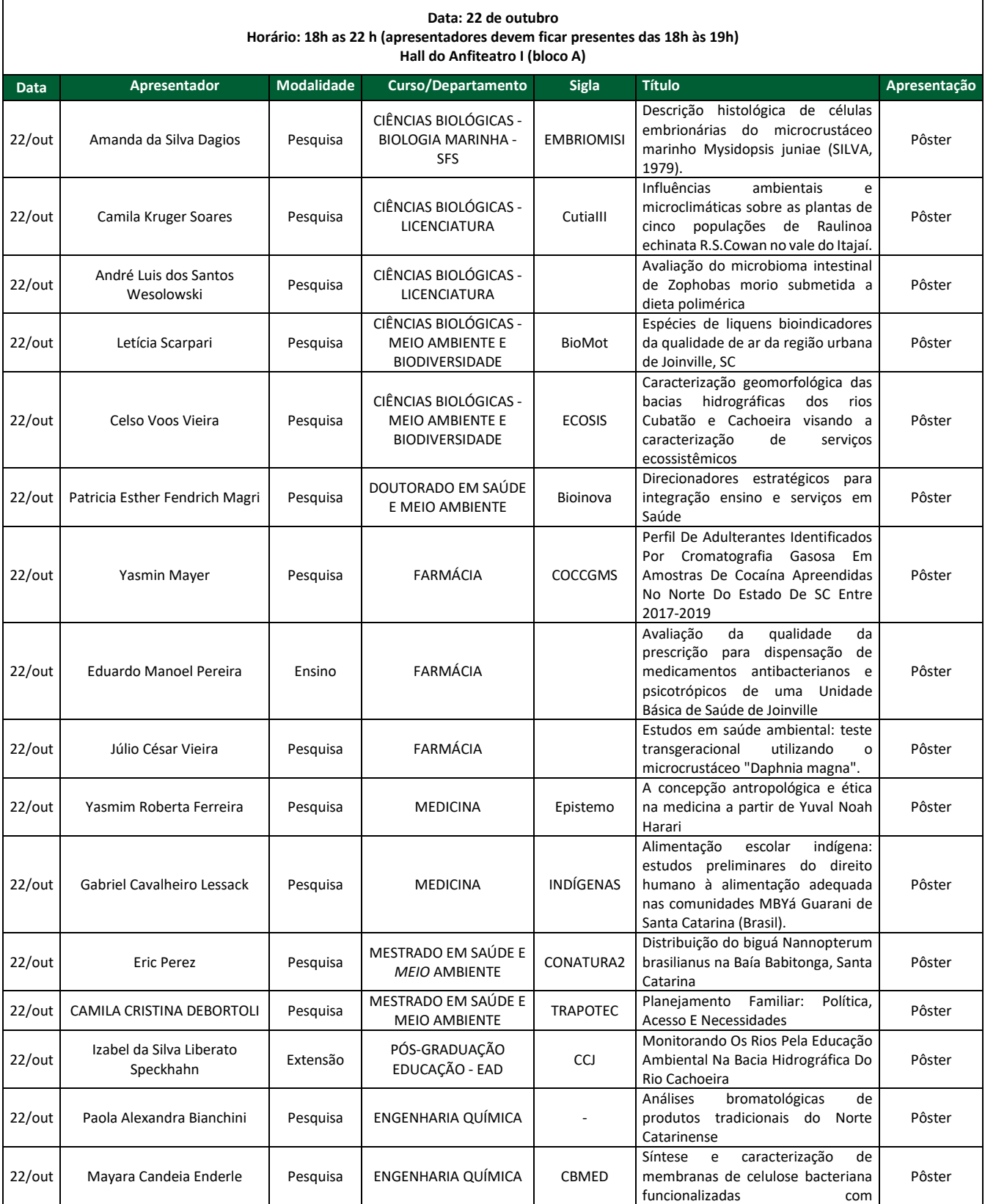

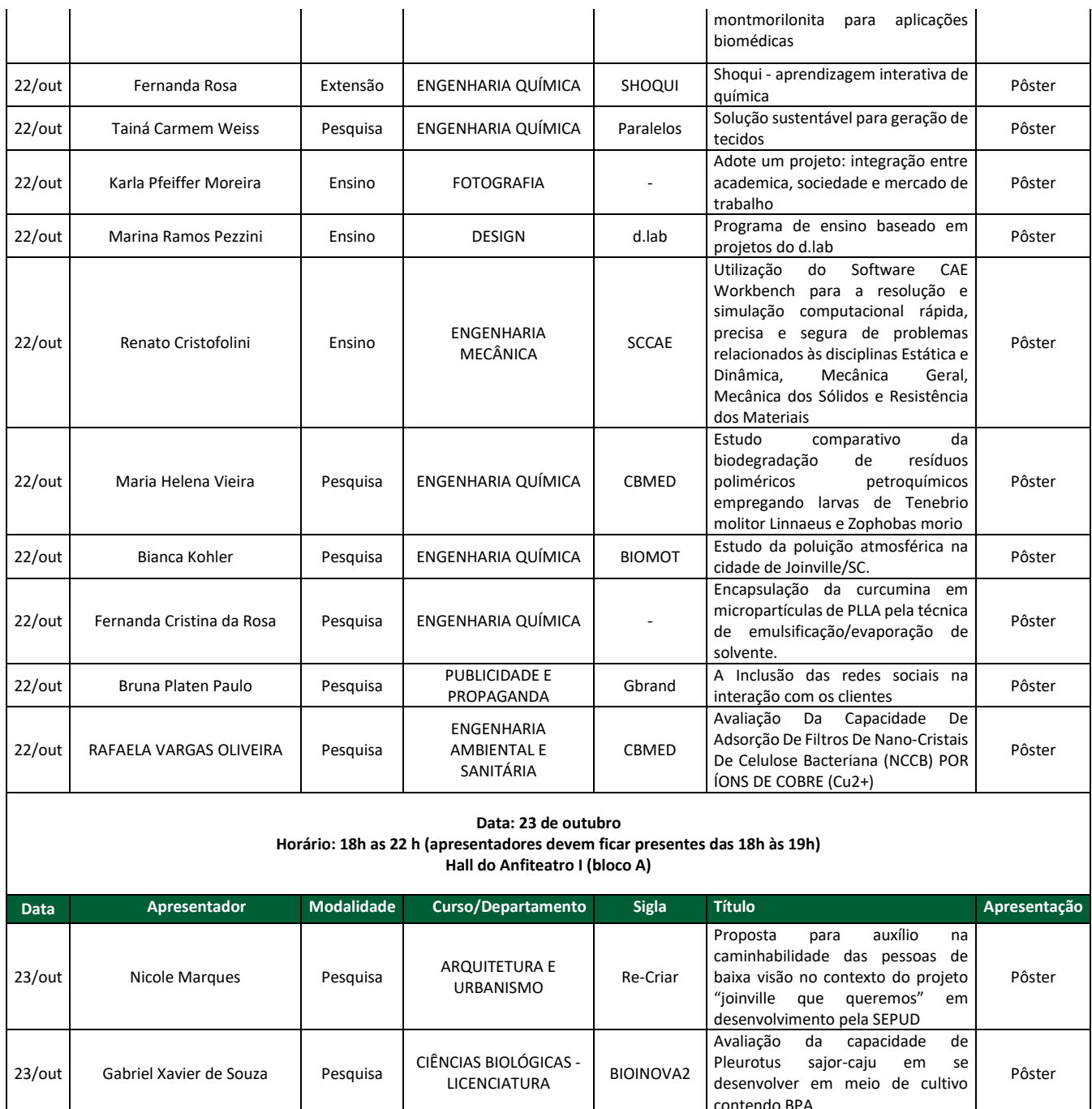

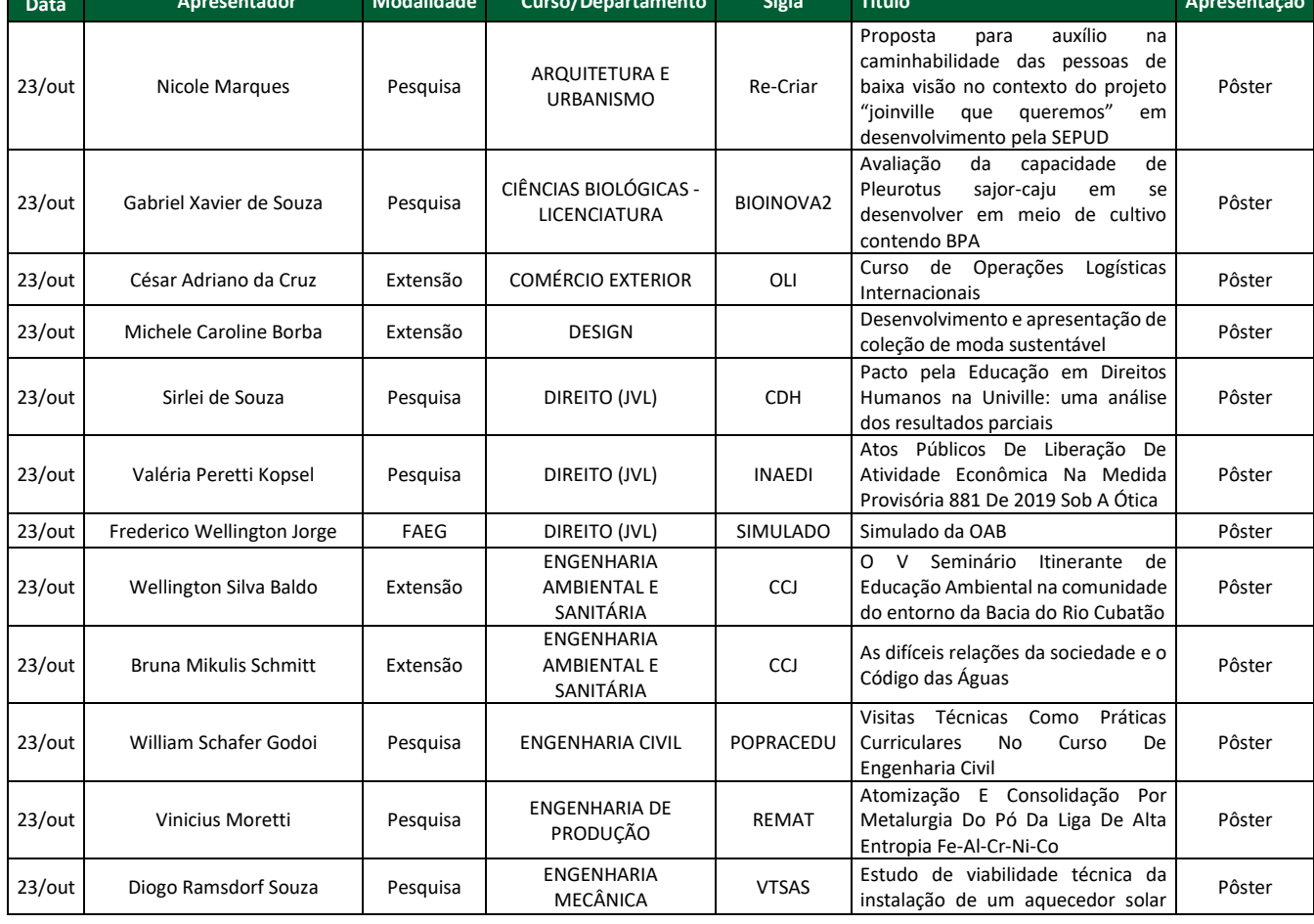

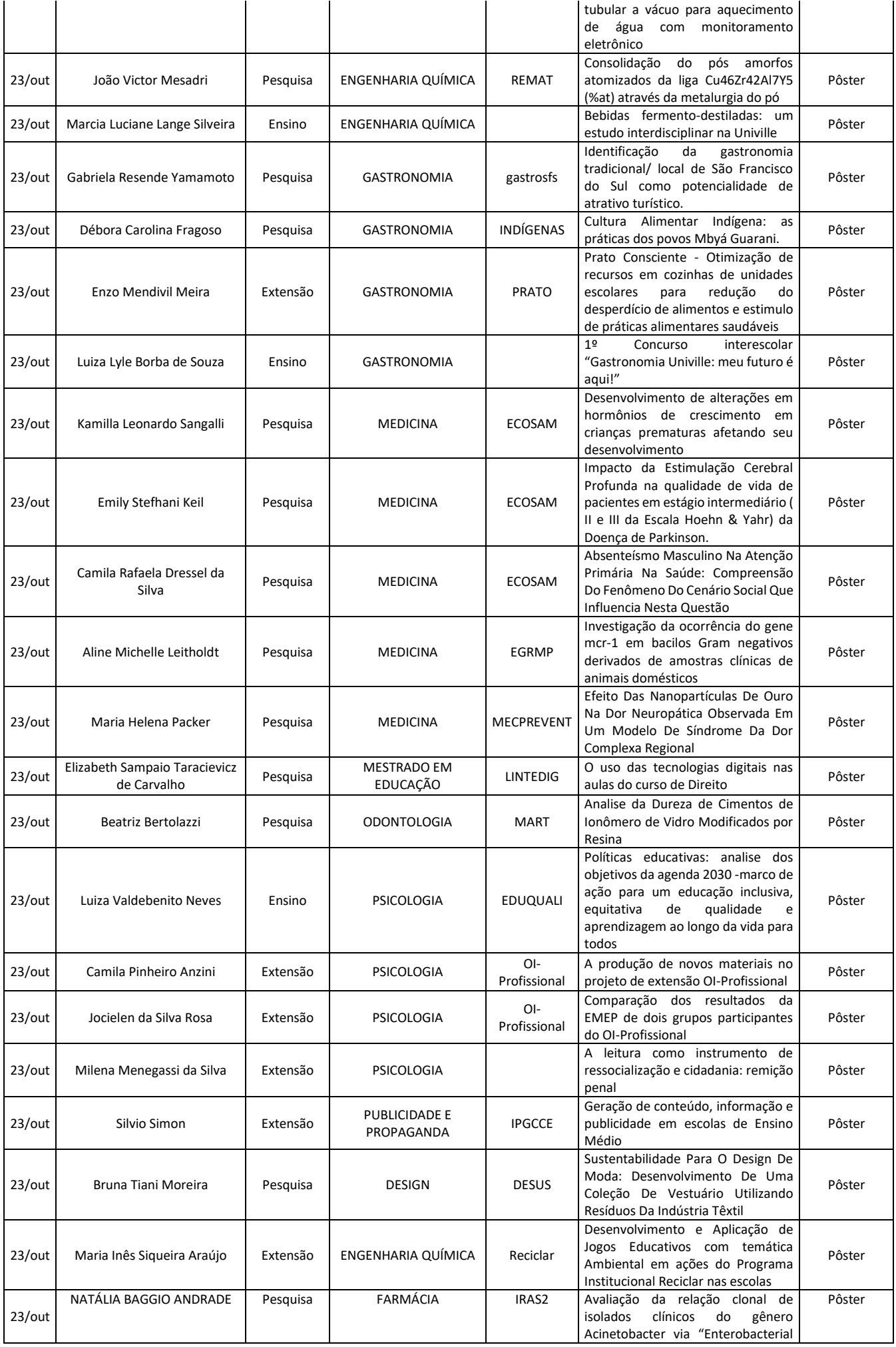

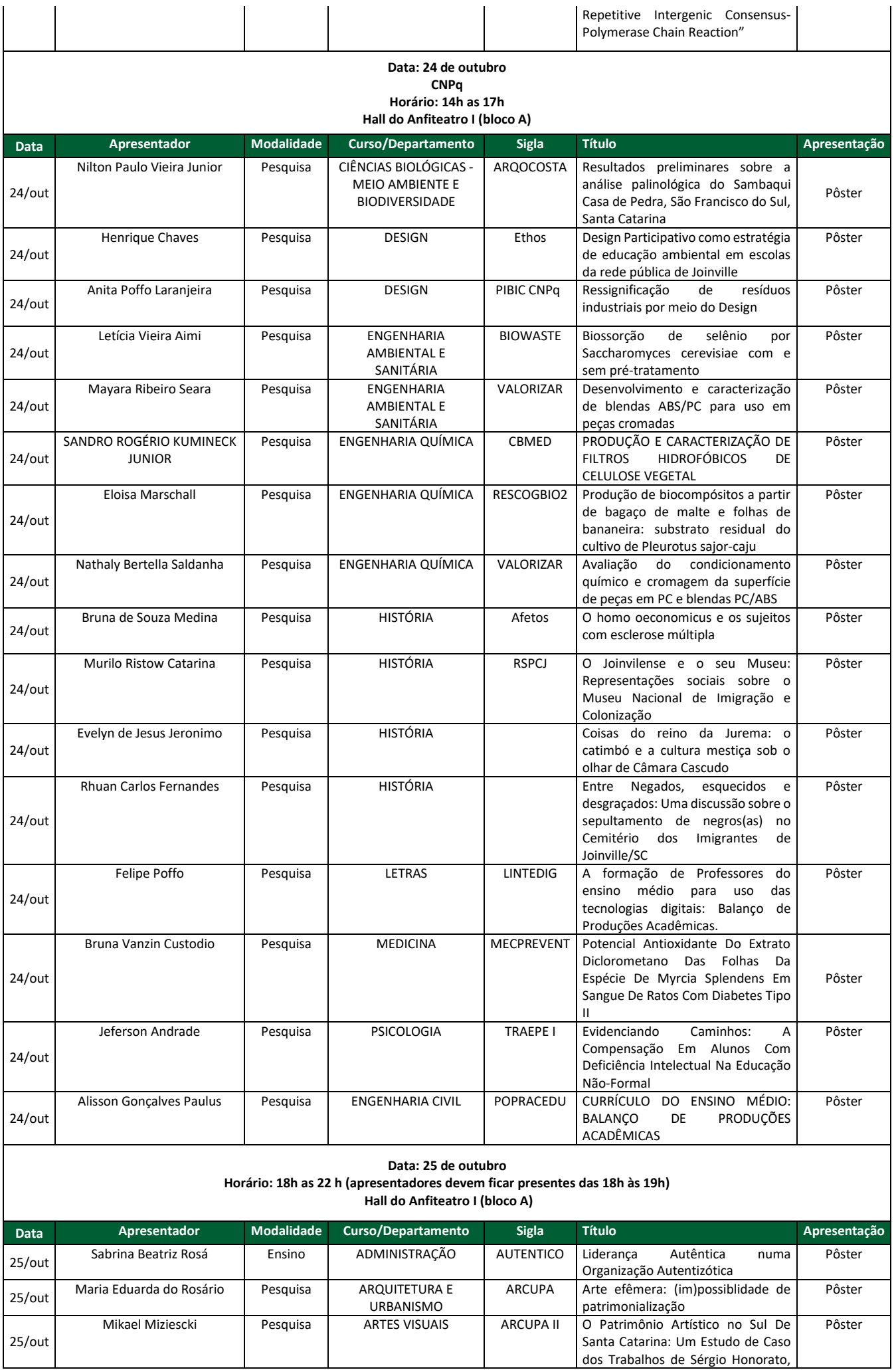

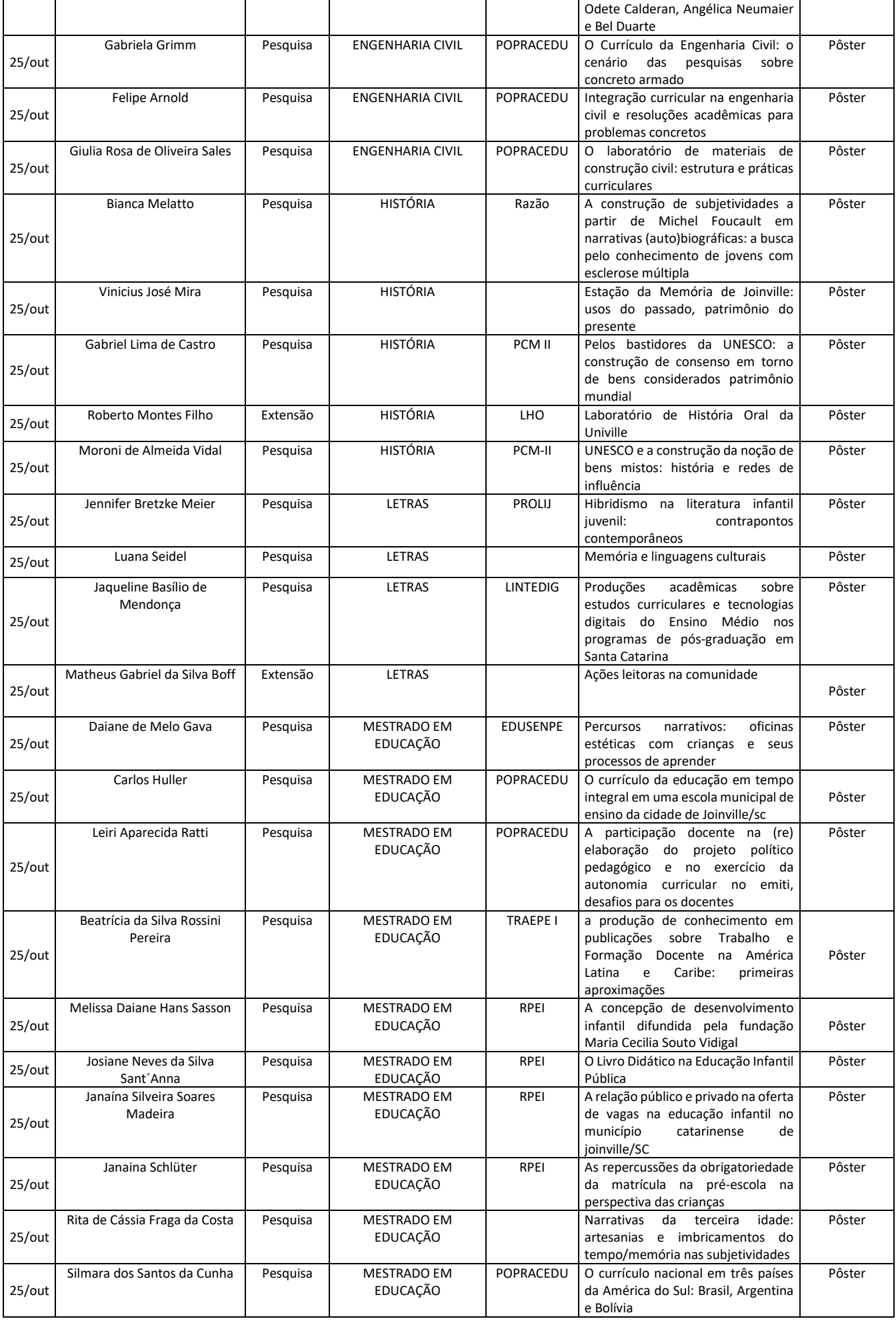

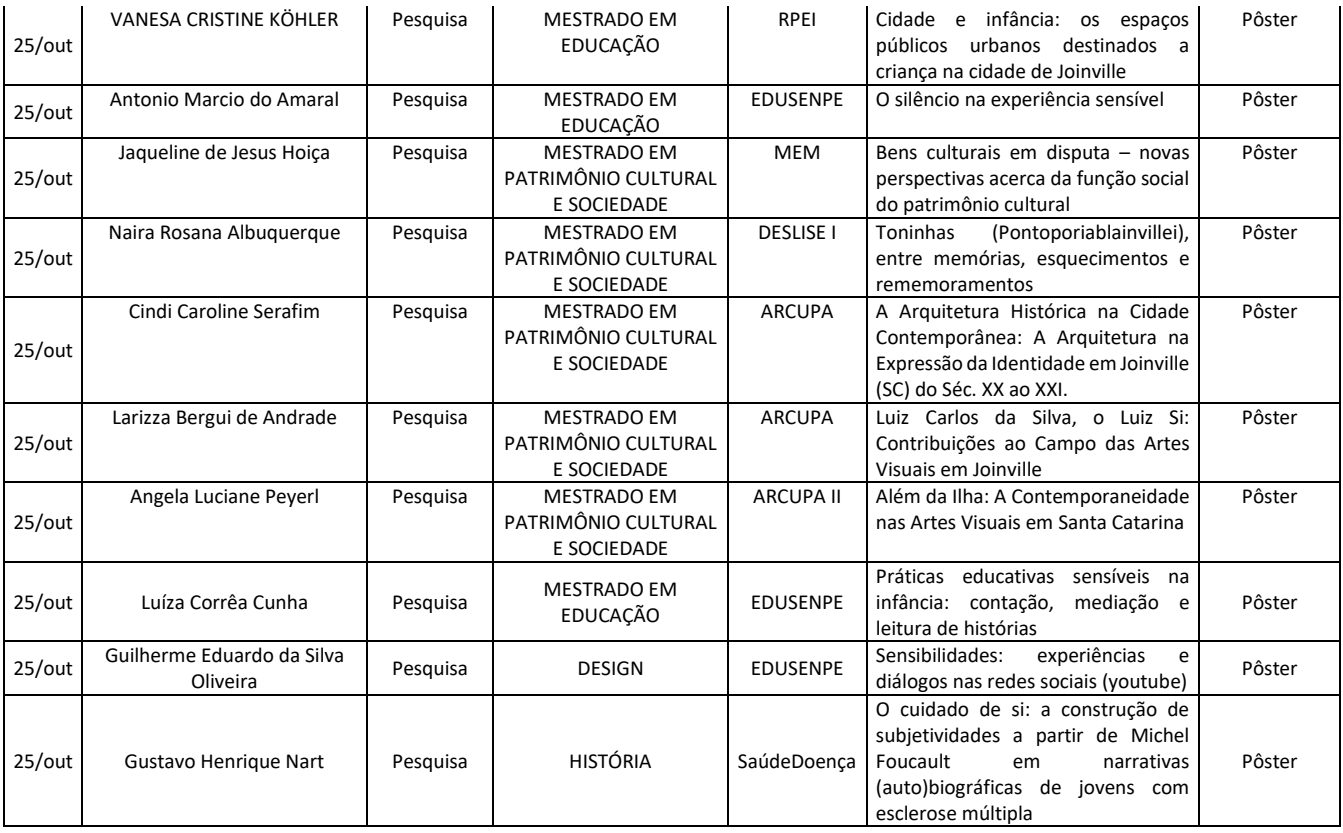